# Package 'noisyCE2'

August 20, 2019

<span id="page-0-0"></span>Type Package Title Cross-Entropy Optimisation of Noisy Functions Date 2019-08-15 Version 1.0.0 Author Flavio Santi [cre, aut] (<https://orcid.org/0000-0002-2014-1981>) Maintainer Flavio Santi <flavio.santi@univr.it> URL <https://www.flaviosanti.it/software/noisyCE2> BugReports <https://github.com/f-santi/noisyCE2> Description Cross-Entropy optimisation of unconstrained deterministic and noisy functions illustrated in Rubinstein and Kroese (2004, ISBN: 978-1-4419-1940-3) through a highly flexible and customisable function which allows user to define custom variable domains, sampling distributions, updating and smoothing rules, and stopping criteria. Several built-in methods and settings make the package very easy-to-use under standard optimisation problems. Imports magrittr Suggests coda License GPL  $(>= 2)$ Encoding UTF-8 LazyData true

RoxygenNote 6.1.1

NeedsCompilation no

Repository CRAN

Date/Publication 2019-08-20 09:50:02 UTC

# R topics documented:

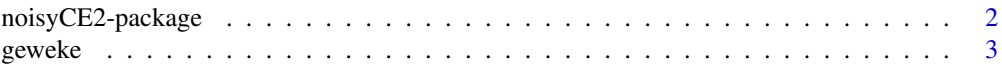

<span id="page-1-0"></span>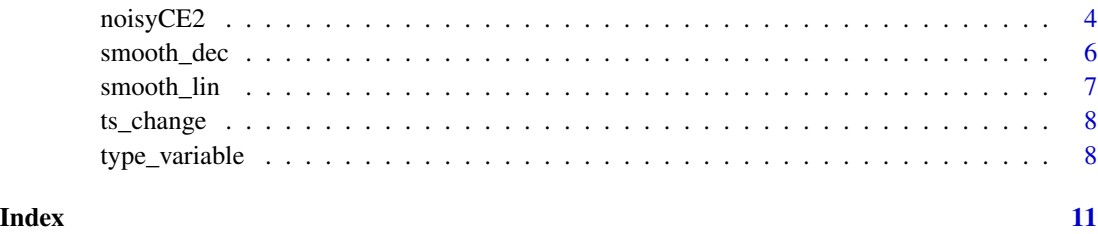

noisyCE2-package *Cross-Entropy Optimisation of Noisy Functions*

# **Description**

The package noisyCE2 implements the cross-entropy algorithm (Rubinstein and Kroese, 2004) for the optimisation of unconstrained deterministic and noisy functions through a highly flexible and customisable function which allows user to define custom variable domains, sampling distributions, updating and smoothing rules, and stopping criteria. Several built-in methods and settings make the package very easy-to-use under standard optimisation problems.

# Details

The package permits a noisy function to be maximised by means of the cross-entropy algorithm. Formally, problems in the form

 $\max_{x \in \Theta} \mathbf{E}(f(x))$ 

are tackled for a noisy function  $f: \Theta \subseteq \mathbb{R}^m \to \mathbb{R}$ .

# Author(s)

Maintainer: Flavio Santi <flavio.santi@univr.it> (0000-0002-2014-1981)

#### References

Bee M., G. Espa, D. Giuliani, F. Santi (2017) "A cross-entropy approach to the estimation of generalised linear multilevel models", *Journal of Computational and Graphical Statistics*, 26 (3), pp. 695-708. <https://doi.org/10.1080/10618600.2016.1278003>

Rubinstein, R. Y., and Kroese, D. P. (2004), *The Cross-Entropy Method*, Springer, New York.

# See Also

Useful links:

- <https://www.flaviosanti.it/software/noisyCE2>
- Report bugs at <https://github.com/f-santi/noisyCE2>

#### <span id="page-2-0"></span>geweke 33 and 33 and 33 and 33 and 33 and 33 and 33 and 33 and 33 and 33 and 33 and 33 and 33 and 33 and 33 and 33 and 33 and 33 and 33 and 33 and 33 and 33 and 33 and 33 and 33 and 33 and 33 and 33 and 33 and 33 and 33 an

# Examples

```
# EXAMPLE 1
# The negative 4-dimensional paraboloid can be maximised as follows:
negparaboloid <- function(x) { \text{-sum}((x - (1:4))^2) }
sol <- noisyCE2(negparaboloid, domain = rep('real', 4))
# EXAMPLE 2
# The 10-dimensional Rosenbrock's function can be minimised as follows:
rosenbrock \leq function(x) {
  sum(100 * (tail(x, -1) - head(x, -1)^2)^2 + (head(x, -1) - 1)^2)
}
newvar <- type_real(
  init = c(0, 2),
  smooth = list(
    quote(smooth_lin(x, xt, 1)),
    quote(smooth_dec(x, xt, 0.7, 5))
  )
)
sol <- noisyCE2(
  rosenbrock, domain = rep(list(newvar), 10),
  maximize = FALSE, N = 2000, maxiter = 10000\lambda# EXAMPLE 3
# The negative 4-dimensional paraboloid with additive Gaussian noise can be
# maximised as follows:
noisyparaboloid <- function(x) { \text{-sum}((x - (1:4))^2) + rnorm(1) }
sol <- noisyCE2(noisyparaboloid, domain = rep('real', 4), stoprule = geweke(x))
# where the stopping criterion based on the Geweke's test has been adopted
# according to Bee et al. (2017).
```
<span id="page-2-1"></span>

geweke *Geweke's test stopping rule*

#### Description

geweke tests the convergence of x through the Geweke's test.

#### Usage

```
geweke(x, frac1 = 0.3, frac2 = 0.4, pvalue = 0.05)
```
#### <span id="page-3-0"></span>Arguments

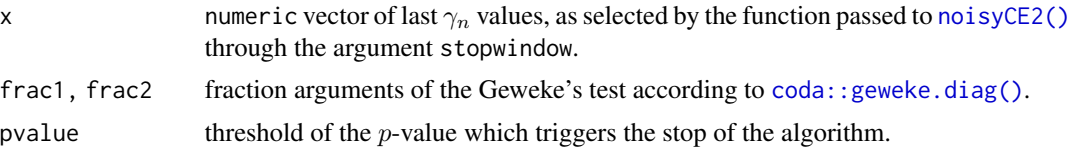

# Value

A numeric indicating whether the algorithm has converged:

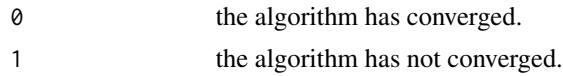

# See Also

Other stopping rules: [ts\\_change](#page-7-1)

<span id="page-3-1"></span>noisyCE2 *Cross-Entropy Optimisation of Noisy Functions*

# Description

Unconstraint optimisation of noisy functions through the cross-entropy algorithm.

# Usage

```
noisyCE2(f, domain, ..., rho = 0.05, N = 1000, smooth = NULL,stopwindow = tail(gam, n * (n > 20)), stoprule = ts_change(x),
 maxiter = 1000, maximise = TRUE, verbose = "v")
## S3 method for class 'noisyCE2'
print(x, \ldots)## S3 method for class 'noisyCE2'
plot(x, what = c("x", "gam", "param"), start = NULL,end = NULL, ...
```
# Arguments

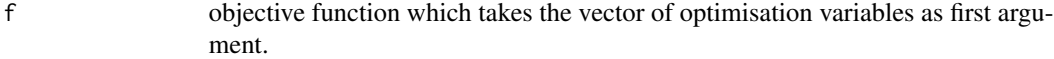

domain a list (or other coercible objects) where each component specifies the domain of each variable of the objective function f. The components of the list may be either objects of typevar class (see [type\\_variable\)](#page-7-2) or strings identifying one of [type\\_variable](#page-7-2) functions (for example "real" for function [type\\_real\(\)](#page-7-3)). See § Examples.

<span id="page-4-0"></span>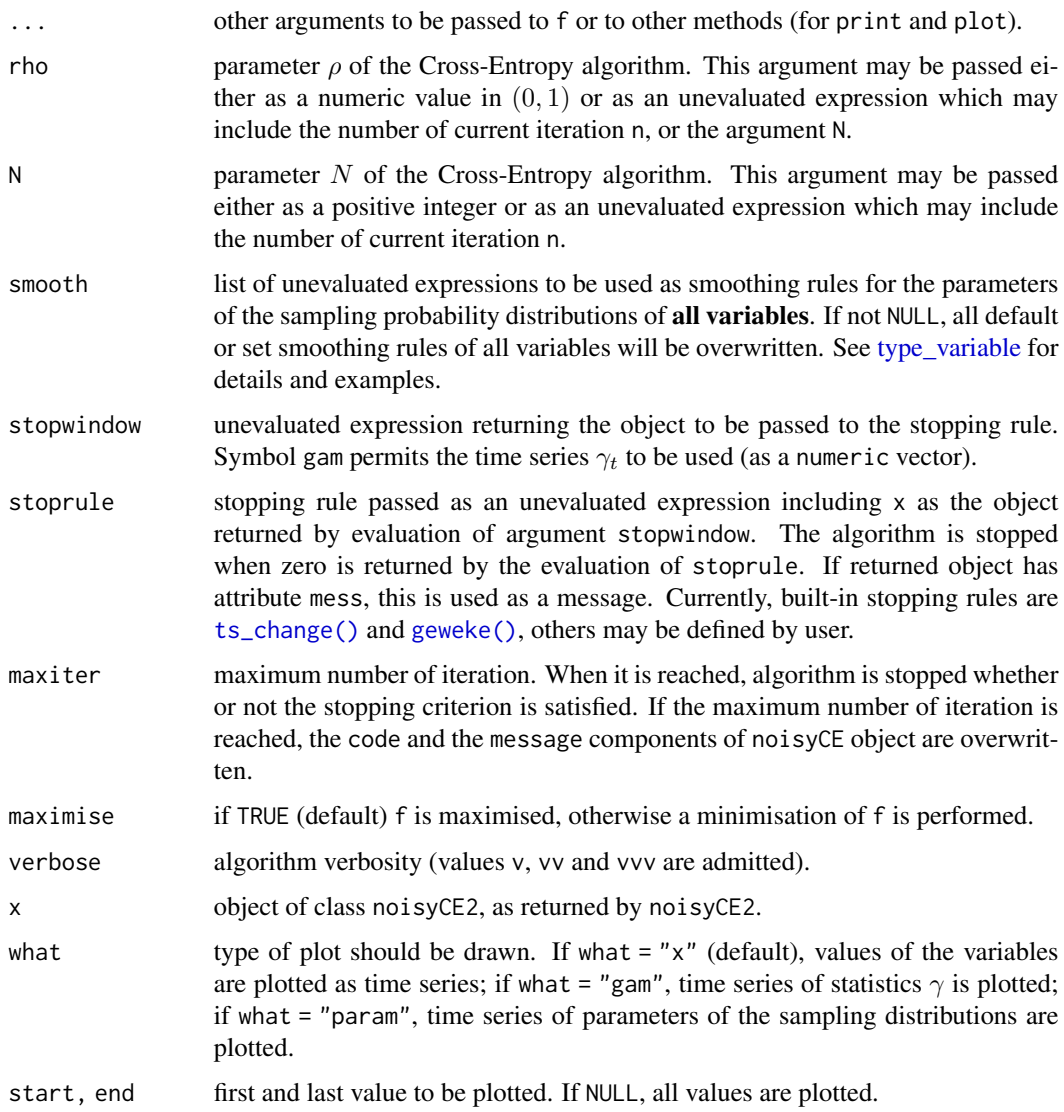

# Value

An object of class noisyCE2 structured as a list with the following components:

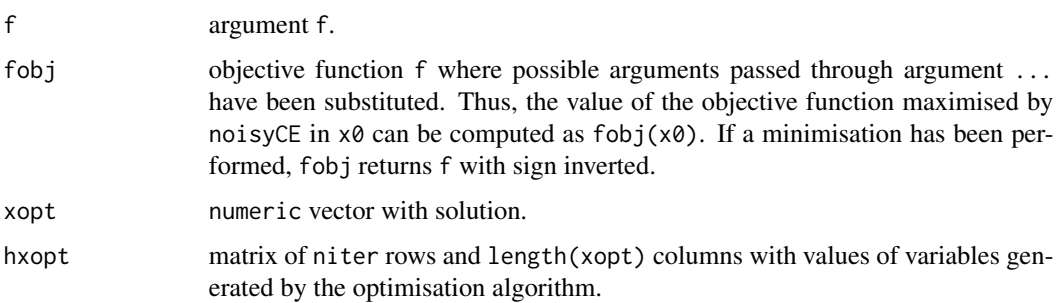

<span id="page-5-0"></span>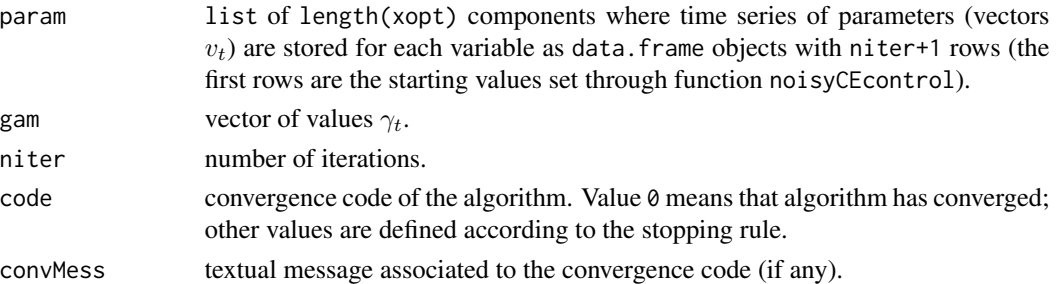

# Methods (by generic)

- print: display synthetic information about a noisyCE2 object
- plot: plot various components of a noisyCE2 object

# Examples

```
library(magrittr)
# Optimisation of the 4-dimensional function:
# f(x1,x2,x3,x4)=-(x1-1)^2-(x2-2)^2-(x3-3)^2-(x4-4)^2
sol <- noisyCE2(function(x) -sum((x - (1:4))^2), domain = rep('real', 4))
# Representation of the convergence process:
plot(sol, what = 'x')plot(sol, what = 'gam')
```
<span id="page-5-1"></span>smooth\_dec *Decreasing first-order smoothing rule*

# Description

Decreasing smoothing rule

$$
x_{t+1} := a_t x_t + (1 - a_t) x_{t-1}
$$

where

$$
a_t := b \left( 1 - \left( 1 - \frac{1}{t} \right)^q \right)
$$

for some  $0.7 \le b \le 1$  and some  $5 \le q \le 10$ .

# Usage

smooth\_dec(x, xt, b, qu)

# Arguments

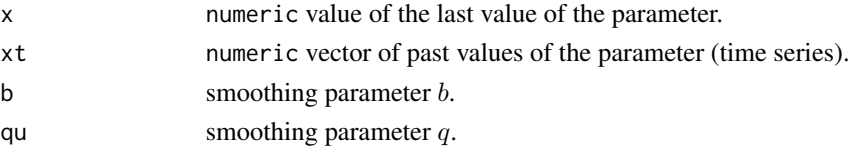

# <span id="page-6-0"></span>smooth\_lin 7

# Value

A numeric vector of updated parameters.

# See Also

Other smoothing rules: [smooth\\_lin](#page-6-1)

# <span id="page-6-1"></span>smooth\_lin *Linear first-order smoothing rule*

# Description

Linear smoothing rule

 $x_{t+1} := a x_t + (1 - a) x_{t-1}$ 

for some  $a \in [0, 1]$ .

# Usage

smooth\_lin(x, xt, a)

# Arguments

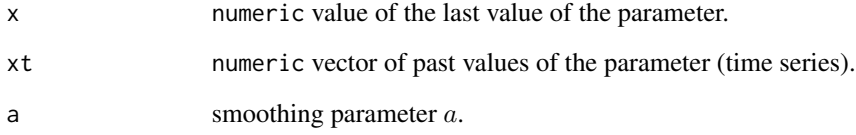

# Value

A numeric vector of updated parameters.

# See Also

Other smoothing rules: [smooth\\_dec](#page-5-1)

<span id="page-7-1"></span><span id="page-7-0"></span>

# Description

Deterministic stopping rule based on the last change in the value of  $\gamma_n$ . Changes smaller than tol, or relative changes smaller than reltol stop the algorithm. This criterion is suitable only in case of deterministic objective functions.

# Usage

 $ts_{\text{change}}(x, \text{reltol} = 1e-04, \text{tol} = 1e-12)$ 

# Arguments

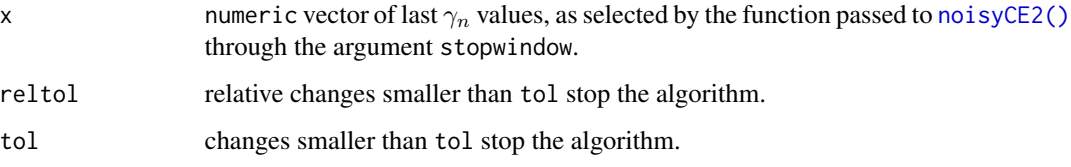

# Value

A numeric indicating whether the algorithm has converged:

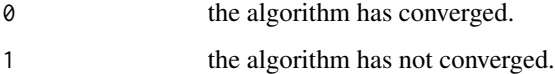

## See Also

Other stopping rules: [geweke](#page-2-1)

<span id="page-7-2"></span>type\_variable *Functions for defining the types of variables*

# <span id="page-7-3"></span>Description

All functions permit fully-customised types of variable to be defined. Functions other than type\_custom already include standard default values which make the definition of standard variable types easier and quicker.

# type\_variable 9

# Usage

```
type_custom(type = "custom", init = c(0, 10), randomXj = function(n,
 v) { rnorm(n, v[1], v[2]) }, x2v = function(x) { c(mean(x),
  sd(x)) }, v2x = function(v) { \t v[1]},
 smooth = list(quote(smooth_lin(x, xt, 1)), quote(smooth_dec(x, xt, 0.9,
 10))), ...)
type_real(...)
type_positive(...)
type_negative(...)
```
#### Arguments

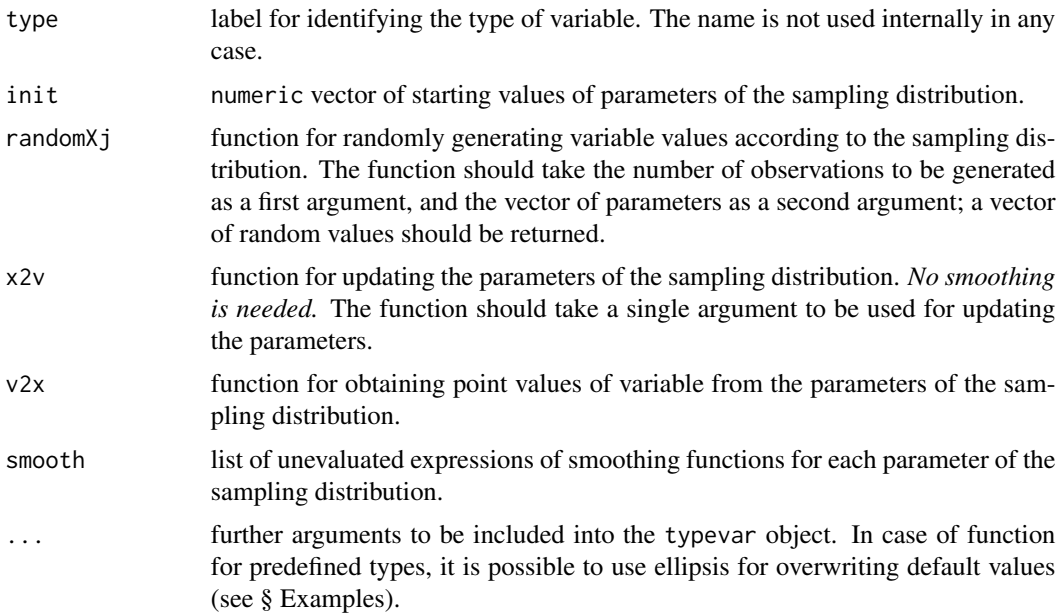

# Value

An object of class type and typevar, where type is the value of the argument type passed to type\_custom, or predefined lables (if not overwritten) in case of other functions.

# Examples

```
# Define a new type of real variable where the first parameter of the
# sampling distribution is updated through the median (instead of the
# mean):
type_real(
  type = 'real2',
  x2v = function(x) { c(median(x), sd(x)) }\mathcal{L}
```

```
# Define a new type of real variable whith different smoothing
#parameters:
type_real(
 type = 'real3',smooth = list(quote(smooth_lin(x, xt, 0.8)),
    quote(smooth_dec(x, xt, 0.99, 15))
 )
\lambda
```
# <span id="page-10-0"></span>Index

\_PACKAGE *(*noisyCE2-package*)*, [2](#page-1-0)

coda::geweke.diag(), *[4](#page-3-0)*

geweke, [3,](#page-2-0) *[8](#page-7-0)* geweke(), *[5](#page-4-0)*

noisyCE2, [4](#page-3-0) noisyCE2(), *[4](#page-3-0)*, *[8](#page-7-0)* noisyCE2-package, [2](#page-1-0)

plot.noisyCE2 *(*noisyCE2*)*, [4](#page-3-0) print.noisyCE2 *(*noisyCE2*)*, [4](#page-3-0)

smooth\_dec, [6,](#page-5-0) *[7](#page-6-0)* smooth\_lin, *[7](#page-6-0)*, [7](#page-6-0)

```
ts_change, 4, 8
ts_change(), 5
type_custom (type_variable), 8
type_negative (type_variable), 8
type_positive (type_variable), 8
type_real (type_variable), 8
type_real(), 4
type_variable, 4, 5, 8
```